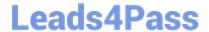

# C2040-410<sup>Q&As</sup>

IBM Notes and Domino 9.0 Social Edition Application Development B

# Pass IBM C2040-410 Exam with 100% Guarantee

Free Download Real Questions & Answers PDF and VCE file from:

https://www.leads4pass.com/c2040-410.html

100% Passing Guarantee 100% Money Back Assurance

Following Questions and Answers are all new published by IBM Official Exam Center

- Instant Download After Purchase
- 100% Money Back Guarantee
- 365 Days Free Update
- 800,000+ Satisfied Customers

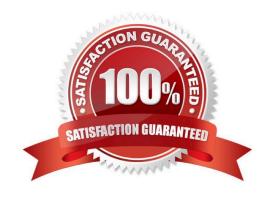

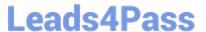

# **QUESTION 1**

If the facet is named, which is true?

- A. The control added is determined at run time.
- B. Controls cannot be added to the editable area.
- C. Multiple controls can be added to the editable area.
- D. Only one control can be added to the editable area.

Correct Answer: D

#### **QUESTION 2**

In addition to monitoring Java heap usage, what other feature is enabled when a developer sets the "Show heap status" preference setting in IBM Domino Designer?

- A. Recycle objects.
- B. Generate Heap dumps.
- C. Run garbage collection.
- D. Change JVM heap size.

Correct Answer: C

#### **QUESTION 3**

Charles has created an agent which uses the Send method of the NotesDocument class. He has added a button to the document and it should be included when the message is sent. Which code snippet below would correctly send the message and include the button?

- A. Dim doc as NotesDocument\\'...set value of doc...Call doc.Save(True, False)Call doc.Send(False, True)
- B. Dim doc as NotesDocument\\'...set value of doc...Call doc.Save(False, False)Call doc.Send(True)
- C. Dim doc as NotesDocument\\'...set value of doc...Call doc.Save(False)Call doc.Send(SendTo, True)
- D. Dim doc as NotesDocument\\'...set value of doc...Call doc.Save(True)Call doc.Send("SendTo", True)

Correct Answer: B

# **QUESTION 4**

Which navigator control only works with data within the same database?

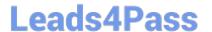

# https://www.leads4pass.com/c2040-410.html

2024 Latest leads4pass C2040-410 PDF and VCE dumps Download

A.

В.

C.

D.

Correct Answer: B

# **QUESTION 5**

Jack is working on a new XPages application. He has a requirement to use a JavaScript library from a previous XPages project. After adding the JavaScript file in the Script Libraries section, how would he use it on an XPage?

A. Using the Resources tab in the Properties view of the control that needs to use the JavaScript library, use the Add Resource button andchoose "JavaScript".

- B. Using the Resources tab in the Properties view of the XPage that needs to use the JavaScript library, use the Add Resource button and chooseJavaScript file to include it into the XPage.
- C. No further action is necessary. After adding the file in the Script Libraries section, he can begin to use the methods in his XPage immediately.
- D. Create a custom control and name it the same as the JavaScript file. Add the file using the Resources section. Repeat this for every JavaScriptfile. Then drag each custom control onto the XPage.

Correct Answer: B

Latest C2040-410 Dumps

C2040-410 VCE Dumps

C2040-410 Exam Questions